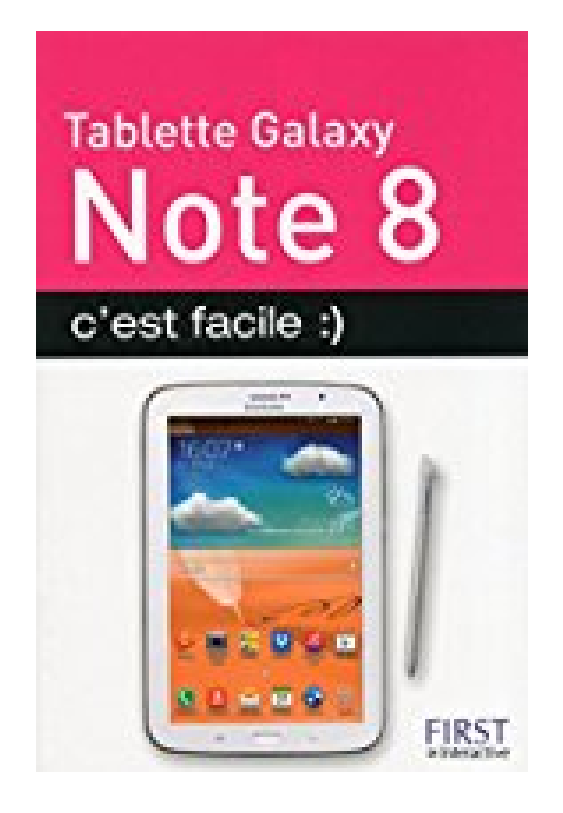

## **Tablette Samsung Galaxy Note 8, c'est facile :)**

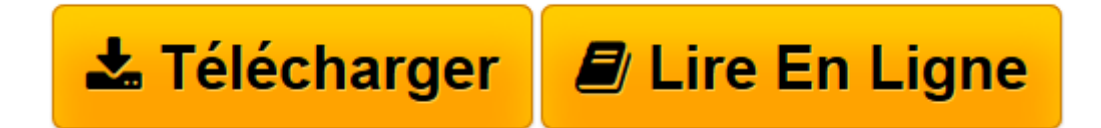

[Click here](http://bookspofr.club/fr/read.php?id=B00JCJAWUI&src=fbs) if your download doesn"t start automatically

## **Tablette Samsung Galaxy Note 8, c'est facile :)**

Paul DURAND DEGRANGES

**Tablette Samsung Galaxy Note 8, c'est facile :)** Paul DURAND DEGRANGES

**[Télécharger](http://bookspofr.club/fr/read.php?id=B00JCJAWUI&src=fbs)** [Tablette Samsung Galaxy Note 8, c'est facile ...pdf](http://bookspofr.club/fr/read.php?id=B00JCJAWUI&src=fbs)

**[Lire en ligne](http://bookspofr.club/fr/read.php?id=B00JCJAWUI&src=fbs)** [Tablette Samsung Galaxy Note 8, c'est facil ...pdf](http://bookspofr.club/fr/read.php?id=B00JCJAWUI&src=fbs)

## **Téléchargez et lisez en ligne Tablette Samsung Galaxy Note 8, c'est facile :) Paul DURAND DEGRANGES**

Format: Ebook Kindle

Présentation de l'éditeur

"Tablette Galaxy Note 8 c'est facile" est un guide tout en couleurs. Il permet à un utilisateur qui n'y connait rien d'apprendre à se servir de sa tablette Note 8 de manière simple et sans devoir y consacrer trop de temps.

Il ne présente que les notions vraiment indispensables. Les chapitres sont courts. L'apprentissage s'effectue par étape. L'utilisateur suit les instructions proposées afin de passer plus vite à la pratique. Les illustrations d'écrans sont toujours là pour éviter d'être perdu. Des conseils malins permettent aussi de gagner du temps ou de résoudre quelques petites difficultés.

Les 12 chapitres de "Tablette Galaxy Note 8 c'est facile" permettent :

- de prendre en main la tablette, son écran accueil et son stylet
- réaliser quelques réglages simples et utiles (écran, connexions, mode Lecture)
- griffonner des notes et dessiner sur l'écran avec S Note
- gérer son agenda, ses notes personnelles, ses idées avec Awesome Note
- envoyer des emails avec Gmail ou Email
- naviguer sur le Web, téléphoner (pour la version 3G)
- lire des livres, des magazines et les annoter
- prendre des photos et des vidéos, écouter de la musique
- naviguer dans sa bibliothèque de médias
- naviguer dans le contenu de la tablette avec Mes fichiers
- créer des documents Word et Excel avec Polaris Office
- ajouter des applis de Google Play Store
- prendre soin de sa tablette et lui ajouter des accessoires utiles.

Extrait Bienvenue !

Vous venez de franchir le pas ? Vous avez acquis une tablette Samsung Galaxy Note 8 ? C'est une excellente décision qui mérite toutes nos félicitations !

Mais vous ne savez pas forcément comment démarrer. C'est bien pourquoi vous avez acquis ce livre de la collection C'est facile, pour vous familiariser à la fois avec l'appareil, cet objet nouveau et minimaliste d'apparence, ainsi qu'avec son écran tactile, ses applications, son système et tout ce qui en fait une machine unique.

Résolument efficace, cet ouvrage vous fait découvrir les principaux aspects de la tablette Galaxy Note 8 et vous enseigne ses fonctions essentielles en toute simplicité et en mettant l'accent sur la pratique.

Des tâches illustrées pour vous accompagner

Chaque chapitre est organisé par thème, chaque thème regroupant un ensemble de tâches essentielles

divisées en étapes. De nombreuses illustrations et légendes vous guideront pas à pas.

Des repères pour vous guider

Chaque section est annoncée par une icône indiquant le nombre d'étapes à accomplir pour mener à bien les tâches qui vous sont proposées. Pour vous repérer facilement dans ce livre, les noms de commandes sont écrits en gras. Vous retrouverez aussi, au fil des pages, une rubrique unique et essentielle : c'est facile. Elle attirera votre attention sur un terme à connaître, une option à envisager ou une astuce pratique intéressante.

Si vous avez besoin de conseils, n'hésitez pas à me contacter par courriel : paul.duranddegranges@wanadoo.fr.

Bonne lecture ! Présentation de l'éditeur

"Tablette Galaxy Note 8 c'est facile" est un guide tout en couleurs. Il permet à un utilisateur qui n'y connait rien d'apprendre à se servir de sa tablette Note 8 de manière simple et sans devoir y consacrer trop de temps.

Il ne présente que les notions vraiment indispensables. Les chapitres sont courts. L'apprentissage s'effectue par étape. L'utilisateur suit les instructions proposées afin de passer plus vite à la pratique. Les illustrations d'écrans sont toujours là pour éviter d'être perdu. Des conseils malins permettent aussi de gagner du temps ou de résoudre quelques petites difficultés.

Les 12 chapitres de "Tablette Galaxy Note 8 c'est facile" permettent :

- de prendre en main la tablette, son écran accueil et son stylet
- réaliser quelques réglages simples et utiles (écran, connexions, mode Lecture)
- griffonner des notes et dessiner sur l'écran avec S Note
- gérer son agenda, ses notes personnelles, ses idées avec Awesome Note
- envoyer des emails avec Gmail ou Email
- naviguer sur le Web, téléphoner (pour la version 3G)
- lire des livres, des magazines et les annoter
- prendre des photos et des vidéos, écouter de la musique
- naviguer dans sa bibliothèque de médias
- naviguer dans le contenu de la tablette avec Mes fichiers
- créer des documents Word et Excel avec Polaris Office
- ajouter des applis de Google Play Store
- prendre soin de sa tablette et lui ajouter des accessoires utiles.

Download and Read Online Tablette Samsung Galaxy Note 8, c'est facile :) Paul DURAND DEGRANGES #6MIGVQSBU2E

Lire Tablette Samsung Galaxy Note 8, c'est facile :) par Paul DURAND DEGRANGES pour ebook en ligneTablette Samsung Galaxy Note 8, c'est facile :) par Paul DURAND DEGRANGES Téléchargement gratuit de PDF, livres audio, livres à lire, bons livres à lire, livres bon marché, bons livres, livres en ligne, livres en ligne, revues de livres epub, lecture de livres en ligne, livres à lire en ligne, bibliothèque en ligne, bons livres à lire, PDF Les meilleurs livres à lire, les meilleurs livres pour lire les livres Tablette Samsung Galaxy Note 8, c'est facile :) par Paul DURAND DEGRANGES à lire en ligne.Online Tablette Samsung Galaxy Note 8, c'est facile :) par Paul DURAND DEGRANGES ebook Téléchargement PDFTablette Samsung Galaxy Note 8, c'est facile :) par Paul DURAND DEGRANGES DocTablette Samsung Galaxy Note 8, c'est facile :) par Paul DURAND DEGRANGES MobipocketTablette Samsung Galaxy Note 8, c'est facile :) par Paul DURAND DEGRANGES EPub **6MIGVQSBU2E6MIGVQSBU2E6MIGVQSBU2E**